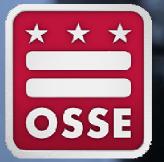

Nonpublic Schools Webinar: How to Navigate the OSSE SEATS System

Nov. 17, 2017

OSSE Division of K-12 Systems and Supports Nonpublic Payment and Nonpublic Monitoring Teams

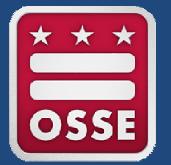

### **SEATS** Special Education Attendance Tracking System

November 2017

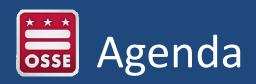

- Charter
- Program Highlights
- Users and Functions
- How SEATS Works
  - Recording Attendance Entries
  - Submitting Attendance Entries
  - Unlocking Attendance Records
- Navigation and Web Pages
- Demonstration
- Troubleshooting & Help

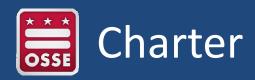

SEATS is OSSE's response to a need to create a systematic method for collecting attendance information for DC special education students who attend nonpublic programs

- Create system of record for District nonpublic student attendance data collection
- Institute a change management process that keeps attendance tracking system up to date
- Support the inclusion of comments and supporting documentation for attendance records.

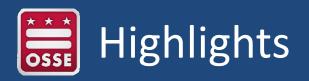

- Web-based program access
- Preloaded schools, campuses and student rosters
- Supporting documentation and comments
- Weekly automated reminders
- Visual alerts when absence thresholds are met
- Student entry date adjustments
- Lock/unlock attendance function supporting change management
- Secure permission-based and password protected access
- Attendance reports in SEATS and SLED
- Data views in SLED for LEAs and OSSE

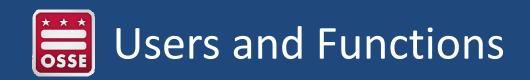

SEATS Nonpublic permissions include School (see all campuses under that school) and Campus (only view a specific campus for attendance entry).

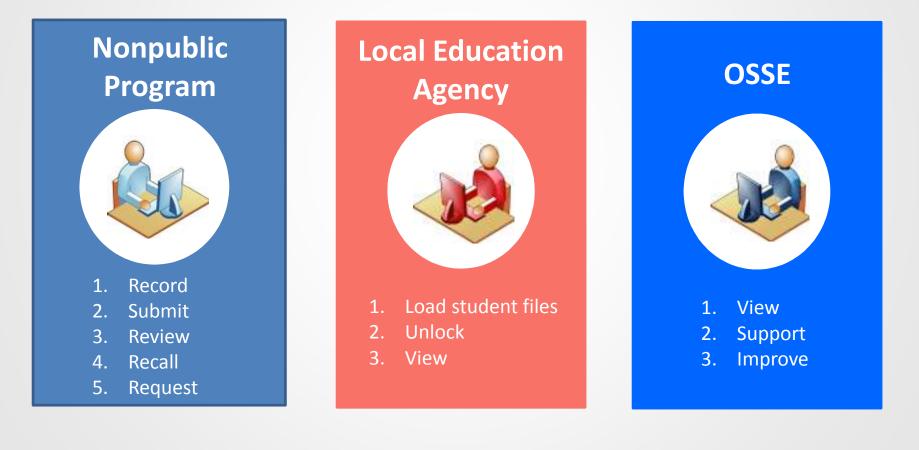

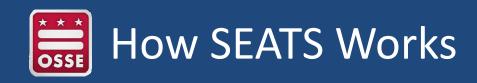

- Nonpublic campuses enter daily attendance codes, student supporting documents and comments
  - Visual alerts during entry for new student entry dates, student withdrawal dates, and when student absence thresholds are reached
- Record attendance Wednesday and Friday
  - Auto-reminder on Friday if no Record is detected by SEATS
- Submit attendance last day of the current month
- Recall and edit up to the 5<sup>th</sup> working day
- System locks submitted attendance after 5<sup>th</sup> working day
- Request for unlock must be sent to LEA if updates are needed
- Data collected can be viewed in SLED by LEA

# Recording Attendance Entries

### **Recording Attendance – Bi-weekly action**

- Occurs Wednesday and Friday each week
- Attendance records are saved
- Visible to LEAs and State Education Agency via SLED
- Can be amended
- Weekly reminders to complete attendance recording

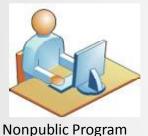

Rec Rec Jan 25 Jan 26 Jan 30 Jan 31 **Jan 28** Monday Tuesday Wednesday Thursday **Friday Saturday** Sunday [12:00pm Friday] "Missing Attendance Weekly for School A 2014 Week 2" Reminders No No Rec Rec Monday Tuesday Thursday Friday Wednesday Saturday Sunday

# Submitting Attendance Entries

### Attendance Submission – Monthly action

- Occurs the last weekday of the month
- "Final Submission" asserts that attendance data is accurate
- Visible to LEAs and State Education Agency
- Can be amended within 5 week days (Recall Period) after submission

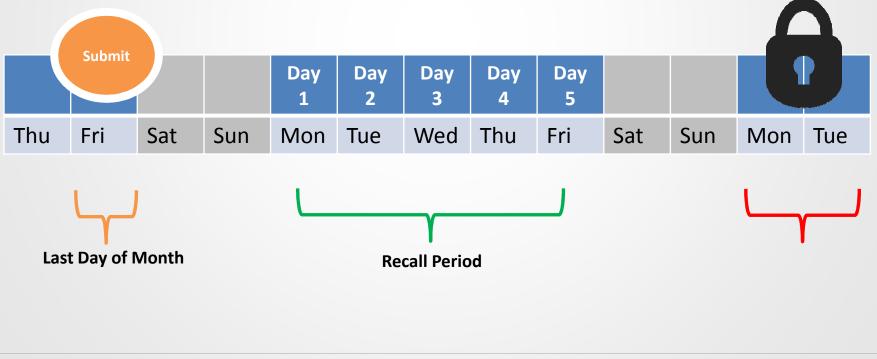

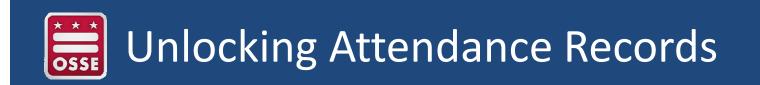

- Step 1 Nonpublic user submits a request to unlock attendance via email or telephone to LEA administrators
- Step 2 Nonpublic users identify the student record(s) and respective campus, LEA specific
- Step 3 LEA administrator unlocks attendance records for their students ONLY
- Step 4 Nonpublic user updates attendance and re-submits

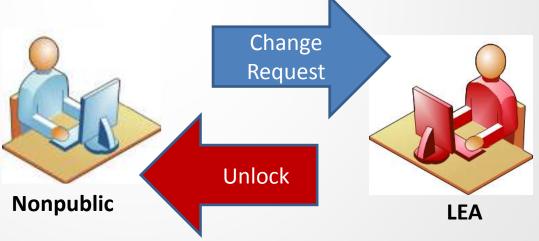

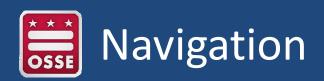

| • | SEATS | Login | https:/ | /seats.osse | .dc.gov |
|---|-------|-------|---------|-------------|---------|
|---|-------|-------|---------|-------------|---------|

SEATS Special Education Attendance Tracking System

District of Columbia Office of the State Superintendent of Education

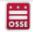

#### **OSSE Special Education Attendance Tracking System (SEATS)**

This new online Attendance Tracking system is to be used by the DC nonpublic programs to more efficiently gather, collect and electronically submit the attendance data for Special Education Students enrolled within their programs.

If you are a registered Nonpublic School user, enter your assigned username and password. If you do not have a login, please email the OSSE Call Center or call 202-719-6500 and they will assign one to you.

| Login          |                                                                                              |
|----------------|----------------------------------------------------------------------------------------------|
| Note: This web | site is best viewed on Internet Explorer version 9 or above. It is also supported by Chrome. |
| Username:      |                                                                                              |
| Password:      | case-sensitive                                                                               |
|                | Sign In Reset Password                                                                       |

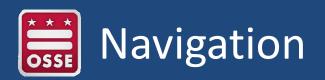

### SEATS Home Page

SEATS

Special Education Attendance Tracking System

me Attendance Reports Help Change Password Logout

Monitor,School: seatslookup

#### WELCOME Nonpublic School Users

The Office of the State Superintendent of Education (OSSE), Division of Specialized Education (SPED), developed the Special Education Attendance Tracking System (SEATS) for our nonpublic special education programs throughout the country. All roster updates are managed through our DC Statewide Longitudinal Education Data System (SLED).

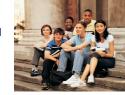

District of Columbia Office of the State Superintendent of Education

055

Click the Attendance link above to start entering your SEATS data.

#### Attendance Tracking Highlights

- Monthly Grid Displays for your student rosters.
- Absence codes previously used will be available.
- Record attendance Wednesday and Friday.
- Submit attendance monthly.
- Easily make changes up to 5 working days before lock.
- Correct Locked Attendance with LEA intervention.
- Load Non-School Days easily with just a few key strokes.
- Add Attachments supporting student absences.
- Print copies of your files.

#### What's New in SEATS

- SEATS now has a 5-day flag for unapproved absences from the beginning of the school year.
- SEATS allows users to adjust entry gray days when the student shows up before or after the day we receive their start date.
- Two new reports have been added:
  - Attendance Submission Status Report showing the workflow of the attendance from recording dates to submission dates.
  - Absence Detail Report showing student absences and reason codes for the absences.

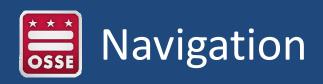

|   |   |     | _  |
|---|---|-----|----|
|   |   | A - | гс |
| _ |   | Α.  |    |
| - | _ | 1.0 |    |

Special Education Attendance Tracking System

District of Columbia Office of the State Superintendent of Education

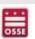

School users see all assigned campuses; campus users see only their own campus. Current month enrollment displays. Click Select.

### Schools and Campuses

| School Name                    | Campus Name                                                         | Campus Address                        | Current Month Enrollment |        |
|--------------------------------|---------------------------------------------------------------------|---------------------------------------|--------------------------|--------|
| in all a                       | Statily Madificant Weinter of Stations, Station of                  | and compared to Apply as 40 (1)(10)   | 1                        | Select |
| in sets                        | Made Mollings Wolds white H                                         | HE RANGE COMP. NO. WOMAN AND ADDRESS. | a .                      | Select |
| in patter                      | Detroit Metacrical Institute Capitoria Apalania Televisiani         | 1000 sole 6, 60 lateral 10 depte      | -0                       | Select |
| Accellance and an other states | making working observation contrology lastice springform on         | mink i deding the light gives on Anno | 2                        | Select |
| Acceleration in contenting     | Accelerate Accelerate Processonia inter a fortuna de la programa en | drow hate he by trybut on stroke      | 82                       | Select |

Monitor.Schu

### • Dashboard

Review dashboard for monthly submission status. Click current month Not Submitted total.

| ir; All     |           |           | Contractor Contractor | Service Service Se | A MARKAN ALL AND A MARKAN ALL AND A MARKAN ALL AND A MARKAN ALL AND A MARKAN ALL AND A MARKAN ALL AND A MARKAN A | with the second second | Provide Concerns |
|-------------|-----------|-----------|-----------------------|----------------------------------------------------------------------------------------------------|----------------------------------------------------------------------------------------------------|------------------------|------------------|
| School Year | Month     | Encolment | Not Submitted         | Submitted                                                                                                    | Locked                                                                                                    | UnLocked               | Print Attendar   |
| 2017/2018   | September | 82        | 82                    | 0                                                                                                    | 0                                                                                                    | 0                      | Frint            |
| 2017/2018   | August    | 90        | 90                    | 0                                                                                                    | 0                                                                                                    | 0                      | Print            |
| 2016/2017   | July      | 81        | <u>01</u>             | 0                                                                                                    | 0                                                                                                    | 0                      | Erint            |
| 2016/2017   | Dune      | 87        | 1                     | 0                                                                                                    | 86                                                                                                    | 0                      | Eriot            |
| 2016/2017   | May       | 84        | Ū.                    | o .                                                                                                    | 84                                                                                                    | 0                      | Print            |
| 2016/2017   | April     | 80        | 0                     | a                                                                                                    | 80                                                                                                    | 0                      | Erint            |
| 2016/2017   | March     | 83        | α                     | 0                                                                                                    | 83                                                                                                    | 0                      | Erint            |
| 2016/2017   | February  | 78        | 0                     | 0                                                                                                    | 20                                                                                                    | 0                      | Print            |
| 2016/2017   | January   | 80        | 0                     | a                                                                                                    | 80                                                                                                    | 0                      | Erint            |
| 2016/2017   | December  | 80        | 0                     | a                                                                                                    | 80                                                                                                    | 0                      | Etint            |
| 2016/2017   | November  | 78        | 0                     | 0                                                                                                    | 28                                                                                                    | 0                      | Print            |
| 2016/2017   | October   | 76        | 8                     | 0                                                                                                    | 20                                                                                                    | 0                      | Print            |

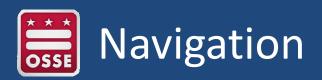

### Attendance Code Entry

For each student and each school day, enter the appropriate attendance code into the attendance grid. Use Expand Roster button if student roster contains more than five students in order to see 10 rows for completion of the attendance. This button will not be available if 5 or less students are in the roster. The Record and Submit buttons will be unavailable if the prior month's attendance was not submitted.

| Sch                           | sol Name'   |             | Code    | - p    |         |     |      |      | _    |      |     |       | Camp   | us Nam        | ŧ    |        |       |       |        |                   |        |       |       |       | 0     |        |       |       |      |       | Car  | 1905 A | ddres | ş.       | 6                     | Count |
|-------------------------------|-------------|-------------|---------|--------|---------|-----|------|------|------|------|-----|-------|--------|---------------|------|--------|-------|-------|--------|-------------------|--------|-------|-------|-------|-------|--------|-------|-------|------|-------|------|--------|-------|----------|-----------------------|-------|
| P- Present<br>05- Out of Scho | EM- Excus   |             | ļ.      |        | - Excus |     |      | nce  |      |      |     |       | ised B | ereave<br>Day | ment |        | -     |       |        | cused (<br>xcused |        | ice:  |       |       |       | xcused |       |       |      |       | ol   |        |       |          | T- LEA Transportation | 81    |
| udent Name                    | USI         | 008         | LEA ED  | ALT ID | Self    | 5/1 | No.3 | Te 4 | We.b | 79.6 | 817 | Sell. | 910    | No 10         | TURE | Wi 17  | n n r | 14 9  | 13 8   | itt No            | IF TER | We 19 | 16.20 | 11.21 | fe 32 | 9433   | No 24 | fu 28 | We H | Th JT | n Bl | 3+39   | Be 30 | Mo 74    | Comment               | ÷.    |
| -                             |             | ****        | -       | -      | =       | m   | 1    |      |      |      |     | -     | =      |               |      |        |       | - 1   | -      | = -               |        |       | -     |       | =     | 111    |       |       |      |       |      | =      | =     | <b>F</b> | Comment               |       |
| -                             | -           |             | *       | -      | =       | 111 |      | E    |      |      | m   | =     | =      |               |      |        |       | - 11  | = 1    | = =               | C      |       | E     |       | =     |        |       |       | -    |       |      | 172    | =     | 1        | Comment               |       |
| 1. Testa (1                   | 111,000     |             |         | -      |         |     |      |      |      |      |     | -     |        |               |      |        |       |       | -      |                   |        |       |       |       |       |        |       |       |      |       |      |        | _     |          | Comment               |       |
| 1.100                         |             | -           | -       |        |         |     |      |      |      |      |     | -     | _      |               |      |        |       | -     | - 1    | = -               |        |       |       |       | -     | -      |       |       |      |       |      | _      | _     |          | Comment               |       |
|                               |             |             |         | *****  |         | -   |      |      |      |      |     | -     |        |               |      |        |       |       |        |                   |        |       |       |       |       |        |       |       |      |       |      |        | _     |          | Comment               |       |
| (                             |             |             |         |        |         |     |      |      |      |      | _   |       |        |               | _    | _      | _     | _     |        |                   | -      | _     |       |       |       |        |       |       |      | _     |      |        | _     |          |                       |       |
| ed Help? Call 2               | 02-719-6500 | ) (CIO Call | Center) |        |         |     |      |      |      |      |     |       |        | tecord        | s    | Submit |       | Print | Attens | dance             | C      | ancel |       |       |       |        |       |       |      |       |      |        |       |          | d Absence Codes       | :     |
|                               |             |             |         |        |         |     |      |      |      |      |     |       | -      |               |      |        |       |       |        |                   |        |       |       |       |       |        |       |       |      |       |      |        |       | rese     |                       |       |
| y:                            |             |             |         |        |         |     |      |      |      |      |     |       |        |               |      |        |       |       |        |                   |        |       |       |       |       |        |       |       |      |       |      |        |       |          | used Medical          |       |
|                               | nexcus      |             |         |        |         |     |      |      |      |      |     |       | •      |               |      |        |       |       |        |                   |        |       |       |       |       |        |       |       |      |       |      |        |       |          | sed Illness           |       |
|                               | Unexcu      |             |         |        |         |     | irot | Jgh  | out  | the  | sc  | hoo   | l ye   | ar.           |      |        |       |       |        |                   |        |       |       |       |       |        |       |       |      |       |      |        |       |          | used Bereavemen       | t     |
|                               | onsecu      |             |         |        |         |     |      |      |      |      |     |       |        |               |      |        |       |       |        |                   |        |       |       |       |       |        |       |       |      |       |      |        |       |          | ised Court            |       |
|                               | onsecu      |             |         |        |         |     |      |      |      |      |     |       |        |               |      |        |       |       |        |                   |        |       |       |       |       |        |       |       |      |       |      | EF     | R – I | Excu     | ised Religious Ho     | liday |
|                               | Consec      |             |         |        |         |     |      |      |      |      |     |       |        |               |      |        |       |       |        |                   |        |       |       |       |       |        |       |       |      |       |      | T      | - Tr  | rans     | portation             |       |
|                               | Consec      |             |         |        | eacn    | ea. |      |      |      |      |     |       |        |               |      |        |       |       |        |                   |        |       |       |       |       |        |       |       |      |       |      | 0      | s –   | Out      | of School Suspen      | sion  |
| - Atten                       | dance       | ΝΟΣ ΑΡ      | рпса    | ible.  |         |     |      |      |      |      |     |       |        |               |      |        |       |       |        |                   |        |       |       |       |       |        |       |       |      |       |      | U      | A –   | Une      | excused Absence       |       |
|                               |             |             |         |        |         |     |      |      |      |      |     |       |        |               |      |        |       |       |        |                   |        |       |       |       |       |        |       |       |      |       |      | U      | - N   | lon-     | School Day            |       |
|                               |             |             |         |        |         |     |      |      |      |      |     |       |        |               |      |        |       |       |        |                   |        |       |       |       |       |        |       |       |      |       |      | EX     | < - I | Excu     | ised Absence          |       |
|                               |             |             |         |        |         |     |      |      |      |      |     |       |        |               |      |        |       |       |        |                   |        |       |       |       |       |        |       |       |      |       |      |        |       |          | ent Withdrawn f       |       |

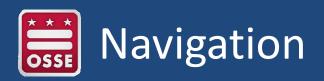

### Add Comments

Click on the word comment to launch the text box. Type a message then when Record or Submit is clicked the word "Comment" will be in red alerting the LEA that a comment has been entered.

| Note: Attendance<br>Service Month: 201 | and the second second       | orded ever | y Weda | esday an | d Friday          | of the | e curre | ent we | eek.  |      |        |                 |       |       |       |      |       |       |       |                |       |             |        |       |       |                   |       |       |       |       |         | Expend Roeler | Saura | th Statent Name  |                |
|----------------------------------------|-----------------------------|------------|--------|----------|-------------------|--------|---------|--------|-------|------|--------|-----------------|-------|-------|-------|------|-------|-------|-------|----------------|-------|-------------|--------|-------|-------|-------------------|-------|-------|-------|-------|---------|---------------|-------|------------------|----------------|
| 51                                     | chosi Neme                  |            | Code   | 7        |                   |        |         |        |       | _    |        |                 | anipa | s Nam | 80 -  |      | -     |       |       |                |       |             |        |       | 1D    |                   |       |       |       |       |         | ns Address    |       |                  | Coset<br>E1    |
| P- Present<br>OS- Out of Sci           | EM- Excus<br>hool Suspansio |            |        |          | Excuse<br>- Unexc |        |         |        |       |      |        | Excus<br>Ion-Sc |       |       | ment  |      |       |       |       | xcuse<br>Excus |       | rt<br>sence |        |       |       | t- Excu<br>- Stud |       |       |       |       | ichool  |               | T-LEA | A Transportation |                |
| Student Name                           | 1151                        | 008        | LEA ID | ALT ID   | 79.6              | 817    | 54.6    | 54.8   | Ma 18 | 5(1) | 104.12 | Th 10           | Fr 14 | 115   | 14.16 | Ma C | Ta ti | 10.52 | 11.26 | F2.21          | 34.28 | 34.22       | Mit 24 | Tell. | He 26 | 19.21             | F(20) | la 28 | 54.20 | Madri | Comment |               | 1     | Upload Supportin | g Occumentatio |
| ten iller                              |                             | -          | -      | -        | 3 1               |        | =       | 100    |       | -    | -      |                 |       | =     | -     | 0    |       | -     |       |                | =     | =           |        | 1     |       | -                 |       | =     | =     |       | 1       | Comment       | 0     |                  | irsee.         |
| -                                      | -                           |            | н,     | -        | 102               |        | =       | 177    |       | Ç.   | -      |                 |       | E     | -     | -    |       | Ç.    | -     |                | m     | =           |        |       |       | Ç.                | -     | =     | m     |       |         | Comment       |       |                  | - Brinste      |
| -                                      | -                           |            | -      | -        | 3 (3)             |        |         | 1000   |       |      | -      |                 |       | E     | -     |      |       |       |       |                | 158   | E           |        |       |       |                   | _     | _     | 158   |       |         | Comment       |       | -                | Dromas         |

### Upload Supporting Documents

| P- Present EM- Excuse<br>OS- Out of School Suspension<br>Rudent Name USI | n       |           | I- Excused<br>A- Unexcu                                                                                         |      |         |      |       | ED-1  | xouse  | Berg  | auom     |      |          |       | 11/2/3 | 123.0.1 | ALC: 1277 |       |          |        |       |       |                  |       |       |       |         |         |       |                |                 |
|--------------------------------------------------------------------------|---------|-----------|----------------------------------------------------------------------------------------------------|------|---------|------|-------|-------|--------|-------|----------|------|----------|-------|--------|---------|-----------|-------|----------|--------|-------|-------|------------------|-------|-------|-------|---------|---------|-------|----------------|-----------------|
|                                                                          | DOB LEA | ID ALT ID | And a state of the second second second second second second second second second second second second second s |      | ALC: NO |      |       | U-N   | on-Sch |       |          | enn  |          |       |        |         | cused C   |       | CR.      |        |       |       | used i<br>dent V |       |       |       | chool   |         | T-LEA | Transportatio  | n               |
|                                                                          |         |           | 39.6                                                                                                    | RT B | a lat   | Matt | Sett. | We 12 | Th 10  | fr 14 | 11 I I   | 4.16 | Ma CP. 1 | att 1 | W 2 1  |         | Fr.24 34  | 28 Ju | 22 Min 2 | H Tell | He 36 | 79.27 | Fr.28            | la 28 | Sa 20 | Ma.21 | Comment |         |       | Upload Support | ting Documentat |
|                                                                          |         | -         | 3 0.23                                                                                                    |      | = 17    |      | 0     |       |        |       | =        | =    |          |       | t i    |         |           | = =   |          |        |       |       |                  | =     | -     |       |         | Comment | S     | -              | inser.          |
|                                                                          |         | -         | 103                                                                                                    |      | - 10    |      | Ģ     |       |        |       | =        | =    |          |       | - c    |         | -         | -     |          |        |       | c     |                  | =     | m     |       |         | Comment |       | -              | Ercente.        |
| (1.1.1.1.1.1.1.1.1.1.1.1.1.1.1.1.1.1.1.                                  |         | -         | 10                                                                                                    | c I  |         |      |       | -     |        |       | <b>F</b> | =    |          |       |        |         | _ r       | = F   |          |        |       |       |                  | =     | 1/510 |       |         | Comment |       | r              | Dromas          |

## Navigation: Code Adjustments

- SEATS will grey out days up to the first day the student appears in the roster.
- Sometimes the date we see the student on the roster and the date the student actually arrives at school may not be the same.
  - Type a valid code on the date the student arrives (before or after the grey indicators)
  - Click the Record button
  - The grey days will adjust accordingly

|                            | School N | lame | -               | -      | Code    | -    |      |       |      | -   |      | Can  | pos Na     | 100 C |      |                 |              |       | -        |      | 10    |        |                   |      |        |             |      |       |         |       |       | ique A |       |       |       |         |               | Cou         | nt -        |
|----------------------------|----------|------|-----------------|--------|---------|------|------|-------|------|-----|------|------|------------|-------|------|-----------------|--------------|-------|----------|------|-------|--------|-------------------|------|--------|-------------|------|-------|---------|-------|-------|--------|-------|-------|-------|---------|---------------|-------------|-------------|
| P- Present<br>OS- Out of 9 |          |      | used Me<br>sion | edical |         |      |      | cused |      |     | ce . |      |            |       |      | ed Be<br>hool ( | reave<br>bay | ment  |          |      | đ     |        | ecused<br>Excused |      |        |             |      |       | l- Exci |       |       |        |       |       | Q.    |         | T- LEA Transp | ortation    |             |
| Studient Name              | USI      | 008  | Ð               | LEA ID | ALTID   | Hit. | 10.2 | Sed.  | Mail | Te5 | -    | 24.2 | P(8        | 34.2  | la U | \$Po 11         | 34.53        | Se ti | 79.74    | R-th | 30.05 | lin 17 | Mu.18             | 3410 | 39e 30 | 19.24       | R-21 | 34.22 | Ja İt   | Mo 25 | 74.28 | 10x 21 | 79.28 | 11.15 | 34.38 | Comment |               | Upload Supp | porting Dor |
| des list.                  | 1.00     |      |                 | -      | 0113435 | 17   | =    |       | 18   | F   | 18   | 12   | 8          |       | =    | 2               | 12           | F     | 18       | 13   |       | 1772   | 1                 | 2    | 18     | [0"]        | 18   | m     | =       | 18    | 1     | 7      | 19    | F     |       |         |               |             |             |
| -                          | -        | n (m |                 |        | 9110390 | ۴    | =    | =     | 1    | 1   | 2    | 1    | 1 <u>.</u> | -     | =    | 12              | 1            | 1     | 1        | P    | =     | m      | 1                 | 1    | 1      | <u>v</u>    | 1    | -     | =       | [*    | 1     | 1      | 1     | 1     |       |         |               | 1           |             |
| -                          | -        |      | -               |        | 6231058 | [W]  | =    | =     | 3    | [W] | [W]  | [w]  | [w]        | 1111  | -    | [W]             | (w           | [W    | W        | [w]  | =     | 1111   | IW.               | [W]  | (w.    | <b>v</b> .) | W    | 1     | =       | [W]   | [W.   | [w]    | (w    | [W]   | 1111  |         |               | r           |             |
| -                          | -        | -    | -               |        | 9244728 | Ex   | -    | =     | 1    | 1   | 1    | 1    | 1          |       | -    | 1               | 1            | 1     | 1        | 1    |       |        | P                 | 1    | 1      | <u>v</u>    | 1    | =     |         | 1     | 12    | 1      | 1     | 1     | 1111  |         |               | E           | -0          |
|                            |          |      | -               |        | 9212901 | 1111 | 1    | =     | 100  | =   |      | -    | -          | -     | -    |                 | 100          | -     | Internet | -    | -     | 1      | =                 | =    | 100    | =           |      | -     | =       | 12    | 1     | 1      | 12-   | 3     | m     |         |               | r           |             |
| <                          | 1        | 1.   | - 1             | - 1    |         |      | 1    |       |      |     |      |      |            |       | 1    | 1_1             |              |       |          |      |       |        |                   |      |        |             |      | 1     | 1.      |       |       | 1      |       |       |       |         |               | 1           | ,           |

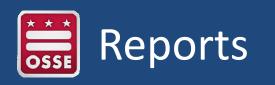

SEATS Special Education Attendance Tracking System

#### District of Columbia Office of the State Superintendent of Education

OSS

Monthly Attendance Report

User permissions apply to reporting. School (all campuses) and Campus (specific campus). Below are examples of report output. All reports can be exported to PDF or Excel files.

Monitor, School: seatslookup

| /101  | nthly                                                                                                    | Attend   | lanc     | e Re     | epo     | ort    |              |           |         |         |             |               |            |              |          |              |             | Run          | by se     | eatslo   | ooku     | p at 9       | /12/2       | 2017         | 10:0      | 7:00     | AM       |          |          |          |    |    |             |                  |         |    |
|-------|----------------------------------------------------------------------------------------------------|----------|----------|----------|---------|--------|--------------|-----------|---------|---------|-------------|---------------|------------|--------------|----------|--------------|-------------|--------------|-----------|----------|----------|--------------|-------------|--------------|-----------|----------|----------|----------|----------|----------|----|----|-------------|------------------|---------|----|
| Sch   | ool:                                                                                                    | -        |          |          |         |        |              |           |         |         |             |               |            | 5            | Scho     | ol Co        | de:         |              | 1049      |          |          | Tot          | al#o        | of Scl       | hoo       | l Day    | s:       |          |          | 22       |    |    |             |                  |         |    |
| Cam   | pus:                                                                                                    | 10.000   | eters/He | manuiti  | 34/     | iii la | i i i i      | nuin      | 611     |         |             |               |            | r            | Mont     | th:          |             | 3            |           |          |          | Yea          | r:          |              | 20        | 17       |          |          |          |          |    |    |             |                  |         |    |
| EA ID | Student<br>Name                                                                                                    | USI      | STU ID   | DOB      | We<br>1 | Th F   | Fr \$<br>3 4 | a Su<br>5 | Mo<br>G | TU<br>7 | We 1<br>8 9 | Th Fr<br>9 10 | r S<br>0 1 | a Su<br>1 12 | Mo<br>13 | Tu V<br>14 1 | Ve T<br>5 1 | h Fr<br>6 17 | \$a<br>18 | Su<br>19 | Mo<br>20 | Tu 1<br>21 2 | Ve T<br>2 2 | h Fr<br>3 24 | \$8<br>25 | Su<br>26 | M0<br>27 | Tu<br>28 | We<br>29 | Th<br>30 | 31 |    | Total<br>EX | Total<br>Present | Comment | Do |
| 01    |                                                                                                    | -        | 10110    |          | Р       | EM E   | 51           |           | Р       | Р       | P           | EI EI         | 1          |              | P        | U P          | , b         | Р            |           |          | P        | PF           | , b         | UA           |           |          | Ρ        | Р        | P        | ЕМ       |    | 1  | 0           | 16               | 1       | Y  |
| 20    | and the second                                                                                                    | 111168   | 11110    | 11000    | P       | PF     | ° I          |           | EI      | P       | EM          | P U           | A          |              | P        | UP           | , b         | P            |           |          | P        | PF           | , b         | P            |           |          | P        | P        | P        | P        | P  | 1  | 0           | 19               | ,       | Y  |
| 79    |                                                                                                    |          |          | 11100    | P       | PE     | EM           |           | Р       | P       | P           | P P           | Ī          |              | Р        | UP           | P           | P            |           |          | P        | PF           | P           | P            |           |          | Ρ        | P        | P        | P        | UA | 1  | 0           | 20               | 1       | N  |
| 20    | and the second                                                                                                    |          | 11100    | 11110    | UA      | PE     | c            |           | EI      | P       | P           | UA P          | Ī          |              | P        | UU           | JA P        | P            |           |          | UA       | P            | P           | P            |           |          | Р        | P        | P        | P        | P  | 4  | 0           | 16               | i       | Y  |
| 81    |                                                                                                    | 10080000 |          | 1110.000 | P       | P F    | •            |           | Р       | P       | EM F        | P P           | Ī          |              | Р        | UE           | M P         | Р            |           |          | P        | PF           | P           | EI           |           |          | P        | P        | P        | P        | P  | 0  | 0           | 19               | )       | Y  |
| 75    | and the second second                                                                                                    | 1011110  | 10100    | 111100   | EX      | EX E   | EX           |           | EX      | EX      | EX          | EX E          | x          |              | EX       | U            | EX E        | X EX         |           |          | EX       | EX I         | EX E        | x ex         |           |          | EX       | EX       | EX       | EX       | EX | 0  | 22          | 0                | 1       | N  |
| 20    | Parine.                                                                                                    | 11101100 |          | 10.000   | P       | P F    | 2            |           | P       | Р       | P           | P P           |            |              | P        | UF           | • P         | Р            |           |          | P        | P F          | • P         | UA           |           |          | UA       | P        | UA       | P        | Р  | 3  | 0           | 19               | )       | N  |
| 01    |                                                                                                    | 10001101 |          | 101100   | P       | PF     | •            |           | P       | P       | P           | P P           | ī          |              | ЕМ       | U P          | • P         | P            |           |          | P        | P            | • P         | P            | Т         |          | P        | Р        | P        | P        | P  | 0  | 0           | 21               | 1       | Y  |
| 75    |                                                                                                    | 11120010 |          | 111100   | ER      | PF     | •            |           | P       | P       | P           | UA P          | ī          |              | UA       | UF           | • P         | UA           |           |          | EI       | EI E         | EI E        | U UA         |           |          | Р        | P        | P        | P        | P  | 4  | 0           | 13               | 1       | Y  |
| 09    |                                                                                                    |          | 10000    | 111100   |         |        | ١Ï           |           |         |         |             |               | ıï         |              |          |              |             |              |           |          |          |              |             |              |           |          |          |          | UA       |          |    | 1  | 0           | 0                | J       | N  |
| 86    | and the second second se | 10101110 | 10000    |          | UA      | UA I   | JA           |           | UA      | UA      | UA          | UA U          | A          |              | UA       | U            | JA U        |              |           | F        | UA       | UA           | JA U        | A UA         |           |          | UA       | UA       | UA       | UA       | UA | 22 | 0           | 0                | 1       | N  |
| 56    | C. LINE D.                                                                                                    |          | 10110    |          |         |        |              |           |         |         |             |               |            |              |          |              |             |              |           |          |          |              |             | Р            |           |          | Р        | P        | Р        | UA       | UA | 2  | 0           | 4                | 1       | N  |
| 01    | -                                                                                                    |          | 10770    | 11-100   | P       | P F    | •            |           | P       | P       | P           | P P           |            |              | P        | U P          | • P         | Р            |           |          | P        | P F          | • P         | Р            |           |          | P        | P        | ЕМ       | P        | P  | 0  | 0           | 21               | i       | Y  |
| 01    |                                                                                                    |          |          | 100000   | w       | w      | N            |           | w       | w       | w           | w w           | ,          |              | w        | υv           | v v         | w            |           |          | w        | w            | v v         | / w          |           |          | w        | w        | w        | w        | w  | 0  | 0           | 0                | j       | N  |

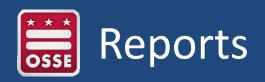

### Attendance Summary Report

#### ATTENDANCE SUMMARY REPORT

| Select School/Campus Name:           | Manager, Manager, "Parager, 1992, "Artent (Approximate) Ver- | ~ |
|--------------------------------------|--------------------------------------------------------------|---|
| Select Date Range:                   | (03/01/2017 03/31/2017                                       |   |
| All Schools/Campuses Generate Report |                                                              |   |
| I4 4 1 of 1 ▷ ▷I Φ                   | Find   Next 🔍 - 🚱                                            |   |
| Attendance Summary Report            | Run by seatslookup at 9/12/2017 10:10:17 AM                  |   |

| LEA ID | Last Name    | FirstName | USI             | ALT ID                                                                                                    | DOB        | Р  | EM | EI | ED  | EC | ER | т | OS | UA   | NPU  | EX | w  | Total Present Days | Total Days<br>Absent |
|--------|--------------|-----------|-----------------|----------------------------------------------------------------------------------------------------|------------|----|----|----|-----|----|----|---|----|------|------|----|----|--------------------|----------------------|
| 191    | (Wanterin)   | -         | -               | 0.0000000000                                                                                                    | (211-10)   | 19 | 0  | C  | 0   | 0  | 0  | 0 |    | ) 3  | 1    | 0  | 0  | A11-               | Absent               |
| 16     |              | (ARDIN)   | Stations.       |                                                                                                    |            | 19 | 0  |    | 0   | 0  | 0  | 0 |    | ) 2  | 1    | 0  | 0  | 19                 |                      |
| 181    | Tenne .      | TRACT.    | (and the second | (and the local data                                                                                                    | -          | 19 | 0  | 0  | 0   | 0  | 0  | 0 |    | ) 3  | i (1 | 0  | 0  | 19                 |                      |
| -      | (Carrier     | -         | 1011000111      | INCOMPARENT.                                                                                                    | 101100     | 17 | 3  |    | 0   | 0  | 0  | 0 |    | ) 1  | 1    | 0  | 0  | 17                 | 3                    |
| 181    | 100000       | (dense)   | 1010304148      | 10-1003-08                                                                                                    | 10000      | 6  | 0  | 0  | 0   | 0  | 0  | 0 |    | 1 15 | 8    | 0  | 0  | 6                  | 1                    |
| -      |              | (April 1  | 14482-116222    | Interest Constant                                                                                                    | (Constant) | 18 | 1  | 2  | . 0 | 0  | 0  | 0 |    | ) 1  | 1    | 0  | 0  | 18                 | 3                    |
| 87     | (applie)     | 10000     | 1011100007      | interaction of the second second seco | 1011100    | 0  | 0  | 0  | 0   | 0  | 0  | 0 |    | 0 0  | 1    | 0  | 22 | 0                  |                      |
| 87     | -terain      | -         | 10.000          | (managed as                                                                                                    |            | 0  | 0  | 0  | 0   | 0  | 0  | 0 |    | 0 0  | 1    | 0  | 22 | 0                  |                      |
| 87     | Tom          |           |                 | (employed)                                                                                                    | 01100      | 4  | 0  | 0  | 0   | 0  | 0  | 0 |    | 18   |      | 0  | 0  | 4                  | 1                    |
| 8      | (restricted) | 100000    | 100011100       | -                                                                                                    | 1001008    | 1  | 0  | C  | 0   | 0  | 0  | 0 |    | 21   |      | 0  | 0  | 1                  | 2                    |
| 8      | 100000       | (areas)   | - same in a     | 1000110                                                                                                    | 1001100    | 11 | 1  |    | 0   | 0  | 0  | 0 | 1  | 2 7  | 1    | 0  | 0  | 11                 | 1                    |
| 100    | -Long        | 180110    | International   | in the second                                                                                                    | 100001000  | 0  | 0  | 0  | 0   | 0  | 0  | 0 |    | 0 0  |      | 0  | 22 | 0                  |                      |

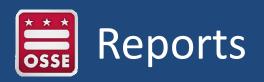

## • Flag Report

| School/Campus Name:                           | The second second second second second second second second second second second second second second second se | ~ |
|-----------------------------------------------|----------------------------------------------------------------------------------------------------|---|
| Select Year:                                  | 2017 🗸                                                                                                    |   |
| Month:                                        | March V                                                                                                    |   |
| □ All Schools/Campuses Generate Report Cancel |                                                                                                    |   |
| 4 4 1 of 2 ? ▶ ▶  ↓                           | Find   Next 🛃 - 🚯                                                                                               |   |

#### Flag Report

#### Run by seatslookup at 9/12/2017 10 12 13 AM

| LEA | Student         | USI          | ALT ID   | School                    | 008       | 5-Day Flag<br>Reached | 10-Day Flag<br>Reached                          | Consecutive<br>7-Day Flag<br>Reached | Consecutive<br>5-Day Flag<br>Reached | Consecutive<br>10-Day Flag<br>Reached | Connecutive<br>15 Cay Plag<br>Reacted | EM and/or EC |
|-----|-----------------|--------------|----------|---------------------------|-----------|-----------------------|-------------------------------------------------|--------------------------------------|--------------------------------------|---------------------------------------|---------------------------------------|--------------|
| 001 | 1010,100000     | -september - | 1001100  | Surgers The Surger        | 2/10/2002 | 3/24/2017             |                                                 |                                      |                                      |                                       |                                       | x            |
|     | Total cases     | 111110-000   | 10-10-00 | Contraction of the local  | 3/4/2000  |                       |                                                 |                                      |                                      |                                       |                                       | x            |
|     | Steen, rappi    | 1110030000   | -        | Statistics.               | 8/1/2009  | 5                     |                                                 |                                      |                                      |                                       |                                       | x            |
|     | Marriel Incolar | ***          | 141100   | South States              | 12/6/1998 | 8                     | 3/1/2017<br>3/9/2017<br>3/15/2017<br>3/20/2017  |                                      |                                      |                                       |                                       | x            |
|     | Note: Topat     | 11040-0070   | 100000   | Surger Street             | 6/15/2003 |                       |                                                 |                                      |                                      |                                       |                                       | ×            |
|     | Nonex service   | 111000-000   | -        | State Labor.              | 6/6/2000  |                       | 3/24/2017<br>3/27/2017<br>3/29/2017             |                                      |                                      |                                       |                                       |              |
|     | Brann (Self)    |              | 1011000  | Summer Street             | 9/23/2001 |                       |                                                 |                                      |                                      |                                       |                                       | x            |
|     | Room - Service  |              | -        | Sold of the second second | 8/17/2000 |                       | 3/9/2017<br>3/13/2017<br>3/17/2017<br>3/24/2017 |                                      |                                      |                                       |                                       |              |

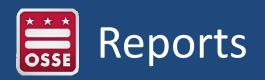

### • Attendance Submission Status

**Nonpublic Attendance Submission Status Report** 

| Select LEA:                                            | These of The sector (7)  | 10. T. House           | <u></u>                                        | $\sim$ |                   |                                 |              |                                                                                                    |
|--------------------------------------------------------|--------------------------|------------------------|------------------------------------------------|--------|-------------------|---------------------------------|--------------|----------------------------------------------------------------------------------------------------|
| Select School:                                         | Northern Reading         |                        | ~                                              | ]      |                   |                                 |              |                                                                                                    |
| Select Campus:                                         | Accellent Northlerg, The | Igentifi (Tag. Writed) | ·                                              |        |                   |                                 |              |                                                                                                    |
| Select Dates:                                          | 03/01/2017               | thru (03/31/20         | 017                                            |        |                   |                                 |              |                                                                                                    |
| Select Action:                                         | All Transactions         |                        | ~                                              |        |                   |                                 |              |                                                                                                    |
| Generate Report                                        |                          |                        |                                                |        |                   |                                 |              |                                                                                                    |
| 14 4 1                                                 | of 2 ? 🕨 🕅               | \$                     | Find   Next                                    | • (*)  |                   |                                 |              |                                                                                                    |
|                                                        | Attendance S             | ubmission (            | Status Repo                                    | rt     | Run by seatslooku | up at 9/12/2017 10:15:01        | АМ           |                                                                                                    |
|                                                        |                          | ubmission (            | Status Repo                                    | rt     | Run by seatslooku | p at 9/12/2017 10:15:01         | АМ           |                                                                                                    |
| LEA ID:                                                | 001                      | ubmission (            | Status Repo                                    | rt     | Run by seatslooku | ip at 9/12/2017 10:15:01        | AM           |                                                                                                    |
| LEA ID:<br>School Code:                                | 001                      | Ubmission (            | Status Repo                                    | rt     | Run by seatslooku | p at 9/12/2017 10:15:01<br>Lock | AM<br>Unlock | User Name                                                                                                    |
| LEA ID:<br>School Code:<br>School Name:<br>Campus Name | 001                      |                        | Record                                         |        |                   |                                 |              | User Name<br>ben.dedman@accotink.com                                                                           |
| LEA ID:<br>School Code:<br>School Name:                | 001                      | Month                  | Record                                         | Submit |                   |                                 |              | a de la construcción de la construcción de la construcción de la construcción de la construcción de la constru |
| LEA ID:<br>School Code:<br>School Name:<br>Campus Name | 001                      | Month                  | Record<br>2017-03-09 (Thu)                     | Submit |                   |                                 |              | ben.dedman@accotink.com                                                                                        |
| LEA ID:<br>School Code:<br>School Name:<br>Campus Name | 001                      | Month                  | Record<br>2017-03-09 (Thu)<br>2017-03-10 (Fri) | Submit |                   |                                 |              | ben.dedman@accotink.com<br>ben.dedman@accotink.com                                                             |

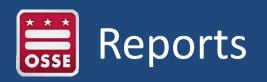

### Absence Detail Report

#### Absence Detail Report

| School     |           | Campus       | i taatima. Ha yaatian 💌 |  |
|------------|-----------|--------------|-------------------------|--|
| Year 2017  | <b>~</b>  | Month Septen | nber 📉                  |  |
| 4 4 1 of 2 | ? > > > • | Find I N     | ext 🛃 • 🛞               |  |

#### Absentee Report

Run by seatslookup at 9/12/2017 10:16:33 AM

| fear | Month | No. School Days | Campus Name                  | USI                                                                                                    | ALTII | Last_Name | First_Name | LEA_Code | School _Code | dob | ABSENT DATE | Absent Code | Absent Code Desc            |
|------|-------|-----------------|------------------------------|----------------------------------------------------------------------------------------------------|-------|-----------|------------|----------|--------------|-----|-------------|-------------|-----------------------------|
| 2017 | 9     | 20              |                              | and the second second s | 10000 | 10000     | 1004       | 180      | 101          |     | 9/5/2017    | UA          | Unexcused Absence           |
| 2017 | 9     | 20              | Particulation -              |                                                                                                    |       |           |            | 10       |              |     | 9/7/2017    | UA          | Unexcused Absence           |
| 2017 | 9     | 2               | ALC: No. of Concession, Name | -                                                                                                    |       |           |            |          |              |     | 9/1/2017    | UA          | Unexcused Absence           |
| 2017 | 9     | 2               | I In the pair framework      | -                                                                                                    |       |           |            |          | 31           |     | 9/5/2017    | UA          | Unexcused Absence           |
| 2017 | 9     | 20              | The testine sheet of the     | 10000                                                                                                    |       |           |            |          |              |     | 9/6/2017    | UA          | Unexcused Absence           |
| 2017 | 9     | 20              | The Lorence Libertowik       |                                                                                                    |       |           |            |          | 10           |     | 9/8/2017    | UA          | Unexcused Absence           |
| 2017 | 9     | 19              | activities and               | 10,000                                                                                                    |       |           |            |          | 10           |     | 9/11/2017   | os          | Out of School<br>Suspension |
| 2017 | 9     | 20              | Artematic States             |                                                                                                    |       |           |            | 100      |              |     | 9/6/2017    | UA          | Unexcused Absence           |
| 2017 | 9     | 20              | A Contraction of the local   |                                                                                                    | 10010 |           |            | 100      |              |     | 9/8/2017    | UA          | Unexcused Absence           |
| 2017 | 9     | 18              | Property and the second      |                                                                                                    |       |           |            |          |              |     | 9/6/2017    | T           | LEA Transportation          |
| 2017 | 9     | 20              | The rest of the rule         |                                                                                                    |       |           |            |          |              |     | 9/1/2017    | UA          | Unexcused Absence           |
| 2017 | 9     | 20              |                              | -                                                                                                    |       |           | inter a    |          |              |     | 9/5/2017    | UA          | Unexcused Absence           |

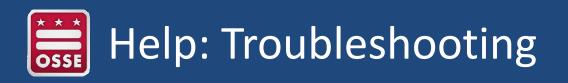

### IF:

- Students appear on the roster but are no longer at your school:
  - Contact the sending LEA, they will need to exit the student from their student information system (SIS).
  - Enter a "W" for the dates the student(s) were no longer enrolled.
- Students are not showing up on your roster:
  - Contact the sending LEA to initiate the transfer to your school thru SEDS.
- When launching the roster, there are no Record or Submit buttons:
  - The previous month's attendance must be submitted before the current month can be completed.

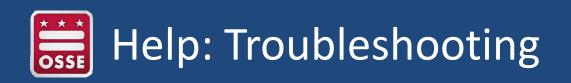

### IF:

- When launching the roster, the system does not respond:
  - The application must be used with Internet Explorer 9 or above; or Chrome.
- The roster is locked and more changes are needed:
  - Contact the sending LEA of the student needing edits
  - The LEA will unlock the record for their students only
  - Make the changes then Submit again
  - Submit will take the roster back to the Locked status.

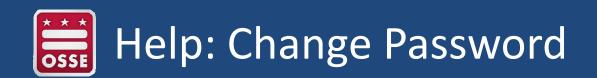

| SEATS Special Education At                   | ttendance Tracking System                                                                                                    | District of Columbia Office of the<br>State Superintendent of Education |
|----------------------------------------------|----------------------------------------------------------------------------------------------------|-------------------------------------------------------------------------|
| Home Altendance Reports Help Change Password | tozout                                                                                                    |                                                                         |
|                                              | Change Your Password                                                                                                    |                                                                         |
| Password                                     | Password<br>New Password<br>Confirm New Password<br>Durge Password<br>Durge Password<br>I must be 7 characters in length including one special character i.e. 8,%,\$. |                                                                         |

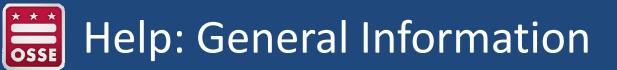

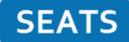

Special Education Attendance Tracking System

Home Attendance Reports Help Change Password Logout

#### **SEATS Help**

#### **OSSE Call Center**

For Technical issues related to SEATS please call 202-719-6500. Technicians are standing by Monday through Friday 8 a.m. to 5 p.m. to answer your technical questions.

#### **SEATS Quick References**

To open and save a copy of the SEATS Quick Reference for using the system, click <u>SEATS</u> To open and save a copy of the SEATS Report Quick Reference, click <u>SEATS Reports</u>

#### SEATS FAQs

To open and save a copy of the SEATS Frequently Asked Questions document, click SEATSFAQ

#### **LEA Codes and School Names**

To view a list of LEA codes and school names used in this application, click LEA Search

#### **OSSE SEATS Resource Team**

| Policy                   | Technical Assistance & New User Access Requests |
|--------------------------|-------------------------------------------------|
| Jacqueline Corsey        | Linda Callahan                                  |
| Program Analyst          | SEATS Administrator                             |
| 202-724-2157 (O)         | 202-744-3007 (C)                                |
| jacqueline.corsey@dc.gov | linda.callahan@dc.gov                           |
|                          |                                                 |

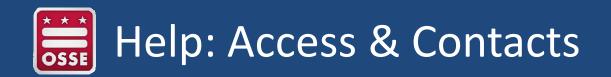

If you are a new SEATS user, please email <u>linda.callahan@dc.gov</u> and provide the following information:

User Name (email address): School Name: School or Campus role: Campus Name (if campus role):

Application Access: OSSE Customer Service Center osse.callcenter@dc.gov